# **pendant**

*Release 0.4.1*

**Dec 10, 2018**

# **Contents**

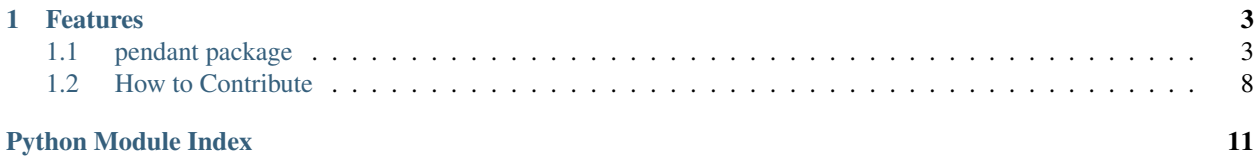

pip install pendant

# CHAPTER 1

### Features

<span id="page-6-4"></span><span id="page-6-0"></span>• Submit Batch jobs

# <span id="page-6-1"></span>**1.1 pendant package**

### **1.1.1 aws Submodule**

#### <span id="page-6-2"></span>**pendant.aws module**

pendant.aws.**cli**(*command: str*) → str

Use the awscli to execute a command.

This function will call the awscli within the same process and not spawn subprocesses. In addition, the STDERR of the called function will be surpressed and the STDOUT will be returned as a string.

Parameters command – The command to be executed by the awscli.

#### **Examples**

**>>>** # cli('--version')

#### <span id="page-6-3"></span>**pendant.aws.batch module**

**class** pendant.aws.batch.**JobDefinition** Bases: [object](https://docs.python.org/3/library/functions.html#object)

A Batch job definition.

**name**

Return the name of the job definition.

#### <span id="page-7-0"></span>**parameters**

Return the parameters of the job definition.

#### **revision**

Return the revision of the job definition.

- **validate**()  $\rightarrow$  None Validate this job definition after initialization.
- $at\_revision(*revision: str*) \rightarrow pendant.aws. batch.JobDefinition$ Set this job definition to a specific revision.
- $make\_job\_name$  (*moment: Optional[datetime.datetime]* =  $None$ )  $\rightarrow$  str Format a Batch job name from this definition.
- $to\_dict$ ()  $\rightarrow$  Dict[str, str] Return a dictionary of all parameters and their values as strings.

**class** pendant.aws.batch.**BatchJob**(*definition: pendant.aws.batch.JobDefinition*)

Bases: [object](https://docs.python.org/3/library/functions.html#object)

An AWS Batch job.

A Batch job can be instantiated and then submitted against the Batch service. After submission, the job's status can be queried, the job's logs can be read, and other methods can be called to understand the state of the job.

Parameters definition – A Batch job definition.

```
container_overrides
```
Return container overriding parameters.

```
job_id
    Return the job ID.
```
#### **queue**

Return the job queue.

**static describe\_job**(*job\_id: str*) → Dict Describe this job.

```
static describe_jobs(job_ids: List[str]) → List[Dict]
     Describe a Batch job by job ID.
```

```
status () \rightarrow str
```
Return the job status.

**cancel**(*reason: str*) → Dict Cancel this job.

Parameters reason – The reason why the job must be canceled.

Returns The service response to job cancellation.

```
terminate(reason: str) → Dict
     Terminate this job.
```
Jobs that are in the STARTING or RUNNING state are terminated, which causes them to transition to FAILED. Jobs that have not progressed to the STARTING state are cancelled.

Parameters reason – The reason why the job must be terminated.

Returns The service response to job termination.

```
is running() \rightarrow bool
```
Return if this job's state is RUNNING or not.

<span id="page-8-2"></span>**is runnable**()  $\rightarrow$  bool Return if this job's state is RUNNABLE or not.

- **is\_submitted**() → bool Return if this job has been submitted to Batch.
- **submit** (*queue: str. container overrides: Optional*[Mapping] = None)  $\rightarrow$  pendant.aws.response.SubmitJobResponse Submit this job to Batch.

Parameters

- queue The Batch job queue to use.
- container\_overrides The values to override in the spawned container.

Returns The service response to job submission.

- **log\_stream\_name**() → str Return the Batch log stream name for this job.
- **log\_stream\_events**() → List[pendant.aws.logs.LogEvent] Return all log events for this job.

Returns *events* – All log events, to date.

#### <span id="page-8-0"></span>**pendant.aws.exception module**

**exception** pendant.aws.exception.**BatchJobNotFoundError** Bases: [Exception](https://docs.python.org/3/library/exceptions.html#Exception)

A Batch job not found error.

**exception** pendant.aws.exception.**BatchJobSubmissionError** Bases: [Exception](https://docs.python.org/3/library/exceptions.html#Exception)

A Batch job submission error.

**exception** pendant.aws.exception.**LogStreamNotFoundError** Bases: [Exception](https://docs.python.org/3/library/exceptions.html#Exception)

A log stream not found error.

**exception** pendant.aws.exception.**S3ObjectNotFoundError** Bases: [Exception](https://docs.python.org/3/library/exceptions.html#Exception)

A file not found error for objects on S3.

#### <span id="page-8-1"></span>**pendant.aws.logs module**

**class** pendant.aws.logs.**LogEvent**(*record: Mapping*) Bases: [object](https://docs.python.org/3/library/functions.html#object)

A AWS Cloudwatch log event.

Parameters record – A dictionary of log metadata.

# **class** pendant.aws.logs.**AwsLogUtil**

Bases: [object](https://docs.python.org/3/library/functions.html#object)

AWS Cloudwatch cloud utility functions.

<span id="page-9-3"></span>**get\_log\_events**(*group\_name: str*, *stream\_name: str*) → List[pendant.aws.logs.LogEvent] Get all log events from a stream within a group.

#### <span id="page-9-1"></span>**pendant.aws.response module**

```
class pendant.aws.response.AwsResponse
    Bases: object
```
A generic HTTP response from AWS.

**class** pendant.aws.response.**SubmitJobResponse**(*response: Mapping*) Bases: [pendant.aws.response.AwsResponse](#page-9-0)

A Batch submit-job response.

 $is\_ok() \rightarrow bool$ Return if response was successful.

**http\_code**()  $\rightarrow$  int Return the HTTP status code of this response.

#### <span id="page-9-2"></span>**pendant.aws.s3 module**

```
class pendant.aws.s3.S3Uri(path: Union[str, S3Uri])
    object
```
An S3 URI which conforms to RFC 3986 formatting.

Parameters path – The S3 URI path.

#### **Examples**

```
>>> uri = S3Uri('s3://mybucket/prefix')
>>> uri.scheme
's3://'
>>> uri.bucket
'mybucket'
>>> uri / 'myobject'
S3Uri('s3://mybucket/prefix/myobject')
```
#### **delimiter = '/'**

**scheme**

Return the RFC 3986 scheme of this URI.

#### **Example**

```
>>> uri = S3Uri('s3://mybucket/myobject')
>>> uri.scheme
's3://'
```
#### **bucket**

Return the S3 bucket of this URI.

#### <span id="page-10-0"></span>**Example**

```
>>> uri = S3Uri('s3://mybucket/myobject')
>>> uri.bucket
'mybucket'
```
#### **key**

Return the S3 key of this URI.

#### **Example**

```
>>> uri = S3Uri('s3://mybucket/myobject')
>>> uri.key
'myobject'
```
# $add\_suffix(suffix: str) \rightarrow pendant.aws.s3.S3Ui$

Add a suffix to this S3 URI.

Parameters suffix – Append this suffix to the URI.

#### **Examples**

```
>>> uri = S3Uri('s3://mybucket/myobject.bam')
>>> uri.add_suffix('.bai')
S3Uri('s3://mybucket/myobject.bam.bai')
```
#### This is equivalent to:

```
>>> S3Uri('s3://mybucket/myobject.bam') + '.bai'
S3Uri('s3://mybucket/myobject.bam.bai')
```
#### **object\_exists**() → bool

Test if this URI references an object that exists.

```
pendant.aws.s3.s3api_head_object(bucket: str, key: str, profile: str = 'default') → Dict
     Use the awscli to make a GET request on an S3 object's metadata.
```
#### **Parameters**

- bucket The S3 bucket name.
- key The S3 object key.
- profile The AWS profile to use, defaults to *"default"*.

Returns A dictionary of object metadata, if the object exists.

pendant.aws.s3.**s3api\_object\_exists**(*bucket: str*, *key: str*, *profile: str = 'default'*) → bool Use the awscli to test if an S3 object exists.

#### **Parameters**

- bucket The S3 bucket name.
- key The S3 object key.
- profile The AWS profile to use, defaults to *"default"*.

<span id="page-11-2"></span>pendant.aws.s3.**s3\_object\_exists**(*bucket: str*, *key: str*) → bool Use [boto3.S3.Object](https://boto3.amazonaws.com/v1/documentation/api/latest/reference/services/s3.html#S3.Object) to test if an S3 object exists.

#### **Parameters**

- bucket The S3 bucket name.
- $key$  The S3 object key.

#### **1.1.2 util Submodule**

#### <span id="page-11-1"></span>**pendant.util module**

```
class pendant.util.ExitCode
```
Bases: [int](https://docs.python.org/3/library/functions.html#int)

The code returned to a parent process by an executable.

#### **Examples**

```
>>> from subprocess import call
>>> exit_code = ExitCode(call('ls'))
>>> exit_code.is_ok()
True
```
is  $ok() \rightarrow bool$ Is this code zero.

pendant.util.**format\_ISO8601**(*moment: datetime.datetime*) → str Format a datetime into a filename compatible IS8601 representation.

Parameters moment – A datetime.

Returns The ISO8601 datetime formatted with hyphens as seperators.

#### **Examples**

```
>>> from datetime import datetime
>>> format_ISO8601(datetime(2018, 2, 23, 12, 13, 38))
'2018-02-23T12-13-38'
```
# <span id="page-11-0"></span>**1.2 How to Contribute**

Pull requests, feature requests, and issues welcome! The complete test suite is configured through  $T\circ x$ :

```
cd pendant
pip install tox
tox # Run entire dynamic / static analysis test suite
```
List all environments with:

```
tox -av
using tox.ini: .../pendant/tox.ini
using tox-3.1.2 from ../\text{tox}/\text{__init}\text{__}.default environments:
py36 -> run the test suite with (basepython)
py36-lint -> check the code style
py36-type -> type check the library
py36-docs -> test building of HTML docs
additional environments:
dev -> the official sample_sheet development environment
```
To run just one environment:

tox -e py36

To pass in positional arguments to a specified environment:

```
tox -e py36 -- -x tests/test_sample_sheet.py
```
# Python Module Index

### <span id="page-14-0"></span>p

pendant.aws, [3](#page-6-2) pendant.aws.batch, [3](#page-6-3) pendant.aws.exception, [5](#page-8-0) pendant.aws.logs, [5](#page-8-1) pendant.aws.response, [6](#page-9-1) pendant.aws.s3, [6](#page-9-2) pendant.util, [8](#page-11-1)

# Index

# A

add\_suffix() (pendant.aws.s3.S3Uri method), [7](#page-10-0) at revision() (pendant.aws.batch.JobDefinition method), [4](#page-7-0) AwsLogUtil (class in pendant.aws.logs), [5](#page-8-2) AwsResponse (class in pendant.aws.response), [6](#page-9-3)

# B

BatchJob (class in pendant.aws.batch), [4](#page-7-0) BatchJobNotFoundError, [5](#page-8-2) BatchJobSubmissionError, [5](#page-8-2) bucket (pendant.aws.s3.S3Uri attribute), [6](#page-9-3)

# C

cancel() (pendant.aws.batch.BatchJob method), [4](#page-7-0) cli() (in module pendant.aws), [3](#page-6-4) container\_overrides (pendant.aws.batch.BatchJob attribute), [4](#page-7-0)

# D

delimiter (pendant.aws.s3.S3Uri attribute), [6](#page-9-3) describe job() (pendant.aws.batch.BatchJob static method), [4](#page-7-0) describe\_jobs() (pendant.aws.batch.BatchJob static method), [4](#page-7-0)

# E

ExitCode (class in pendant.util), [8](#page-11-2)

# F

format\_ISO8601() (in module pendant.util), [8](#page-11-2)

# G

get\_log\_events() (pendant.aws.logs.AwsLogUtil method), [5](#page-8-2)

# H

http\_code() (pendant.aws.response.SubmitJobResponse method), [6](#page-9-3)

### I

is\_ok() (pendant.aws.response.SubmitJobResponse method), [6](#page-9-3)

is ok() (pendant.util.ExitCode method), [8](#page-11-2) is\_runnable() (pendant.aws.batch.BatchJob method), [4](#page-7-0) is\_running() (pendant.aws.batch.BatchJob method), [4](#page-7-0) is\_submitted() (pendant.aws.batch.BatchJob method), [5](#page-8-2)

### J

job\_id (pendant.aws.batch.BatchJob attribute), [4](#page-7-0) JobDefinition (class in pendant.aws.batch), [3](#page-6-4)

### K

key (pendant.aws.s3.S3Uri attribute), [7](#page-10-0)

### L

```
log_stream_events() (pendant.aws.batch.BatchJob
        method), 5
log_stream_name() (pendant.aws.batch.BatchJob
        method), 5
LogEvent (class in pendant.aws.logs), 5
LogStreamNotFoundError, 5
```
### M

```
make_job_name() (pendant.aws.batch.JobDefinition
        method), 4
```
# N

name (pendant.aws.batch.JobDefinition attribute), [3](#page-6-4)

# O

object\_exists() (pendant.aws.s3.S3Uri method), [7](#page-10-0)

### P

parameters (pendant.aws.batch.JobDefinition attribute), [3](#page-6-4) pendant.aws (module), [3](#page-6-4) pendant.aws.batch (module), [3](#page-6-4) pendant.aws.exception (module), [5](#page-8-2)

pendant.aws.logs (module), [5](#page-8-2) pendant.aws.response (module), [6](#page-9-3) pendant.aws.s3 (module), [6](#page-9-3) pendant.util (module), [8](#page-11-2)

# Q

queue (pendant.aws.batch.BatchJob attribute), [4](#page-7-0)

# R

revision (pendant.aws.batch.JobDefinition attribute), [4](#page-7-0)

# S

s3\_object\_exists() (in module pendant.aws.s3), [7](#page-10-0) s3api\_head\_object() (in module pendant.aws.s3), [7](#page-10-0) s3api\_object\_exists() (in module pendant.aws.s3), [7](#page-10-0) S3ObjectNotFoundError, [5](#page-8-2) S3Uri (class in pendant.aws.s3), [6](#page-9-3) scheme (pendant.aws.s3.S3Uri attribute), [6](#page-9-3) status() (pendant.aws.batch.BatchJob method), [4](#page-7-0) submit() (pendant.aws.batch.BatchJob method), [5](#page-8-2) SubmitJobResponse (class in pendant.aws.response), [6](#page-9-3)

# T

terminate() (pendant.aws.batch.BatchJob method), [4](#page-7-0) to\_dict() (pendant.aws.batch.JobDefinition method), [4](#page-7-0)

### V

validate() (pendant.aws.batch.JobDefinition method), [4](#page-7-0)